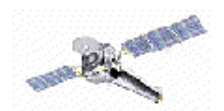

# **CIAO 2.2 Tools & Applications**

cxc.harvard.edu/ciao/intro\_tools.html

### **Chandra Instrument Tools**

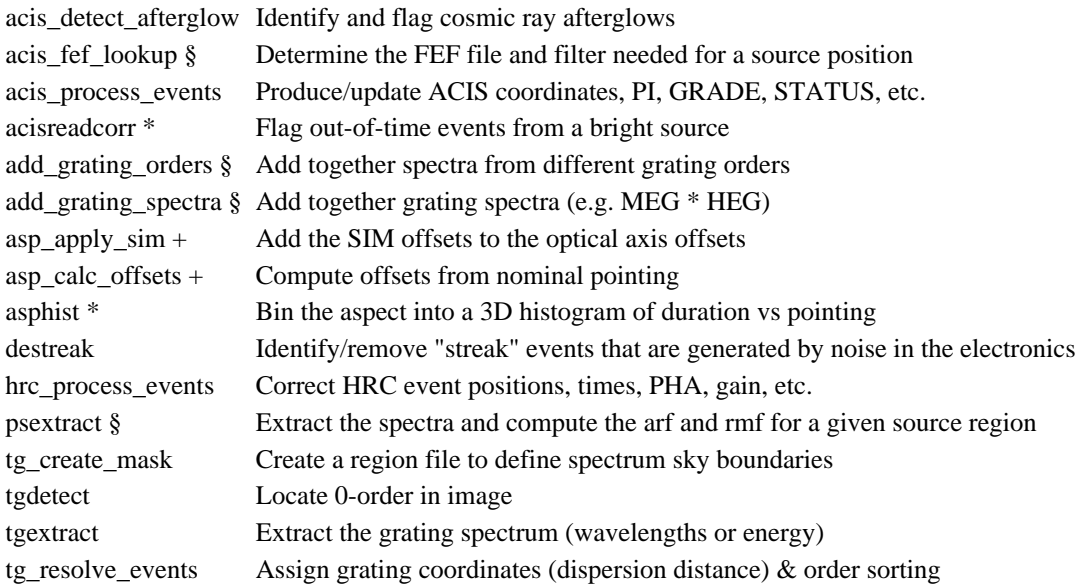

## **Instrument Response Tools**

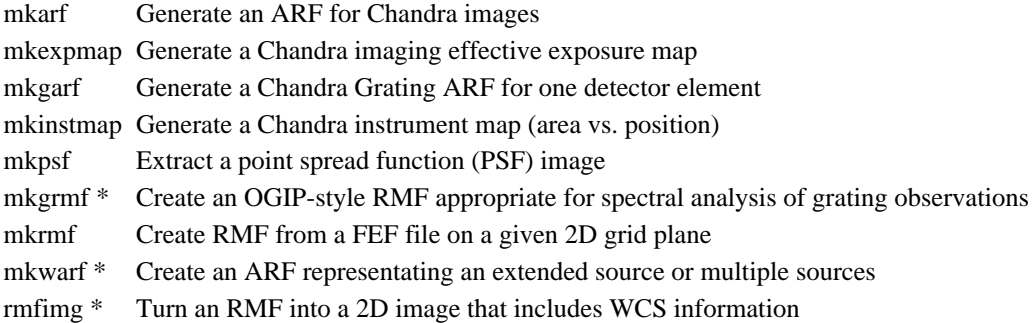

## **Source Detection**

- celldetect Use an adaptive "sliding cell" to search for sources
- vtpdetect Voronoi Tessellation and Percolation (VTP) source detection
- wavdetect Mexican-Hat Wavelet source detection (wtransform\*wrecon)

## **Data Model Tools**

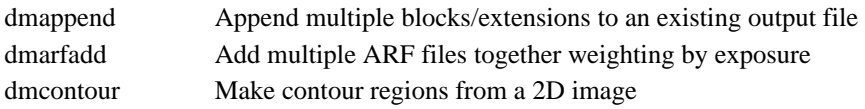

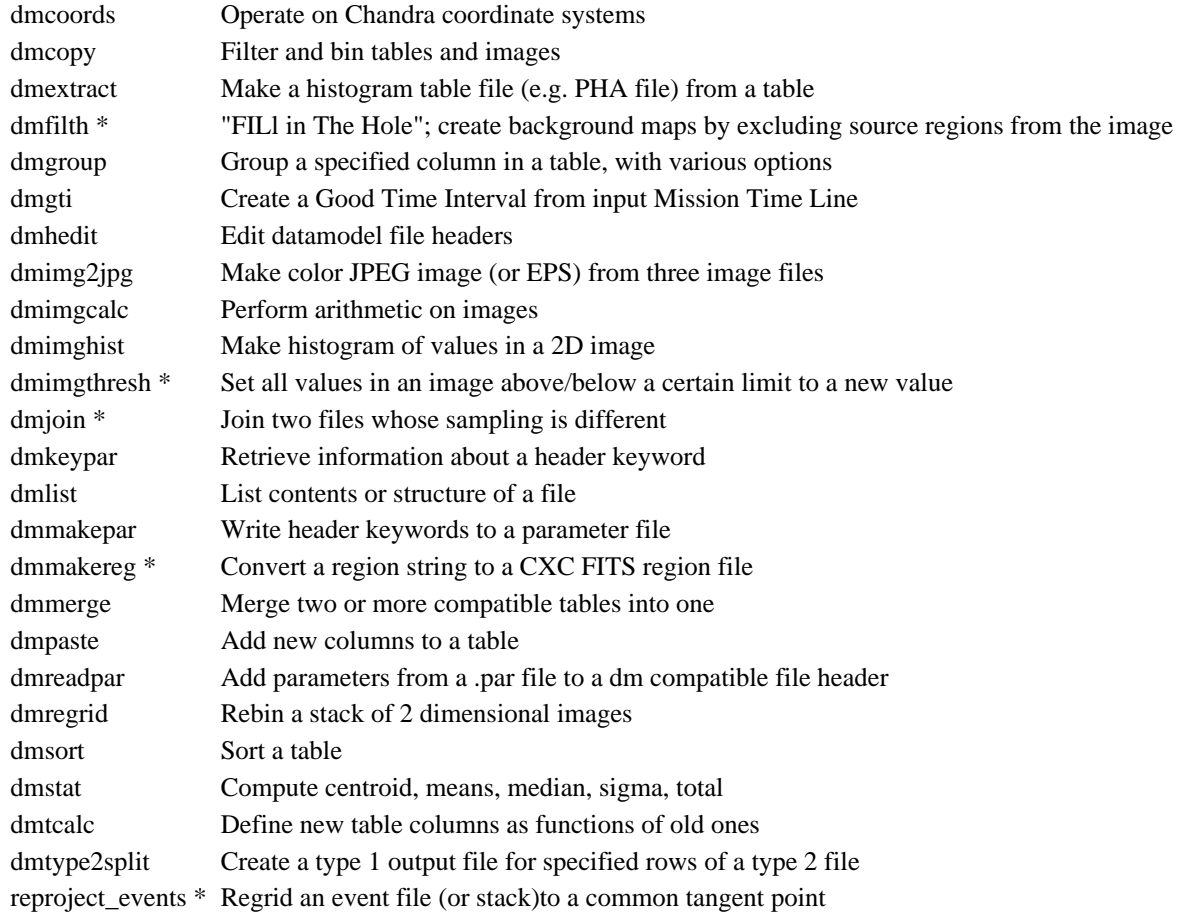

## **Miscellaneous Analysis**

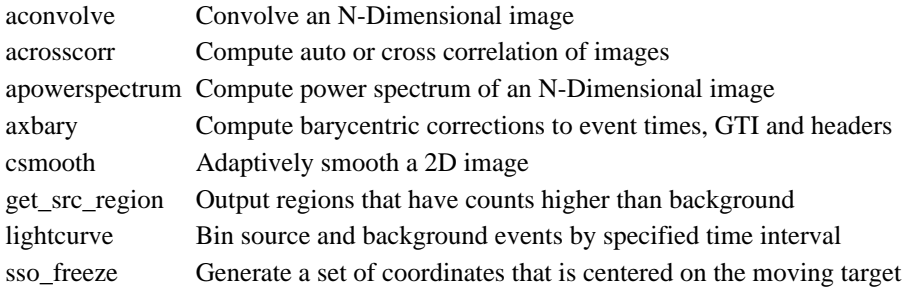

## **Parameter File Tools**

paccess Identify location of parameter file pdump List command line sequence of parameter values, one parameter per line pget Get parameter file value(s) pline List command line sequence of parameter values plist List parameter file values pquery Simulate parameter interface querying mechanism (useful for scripts) pset Get parameter file value(s)

### **Stack Tools**

stk\_build Expand a stack listing stk count Count the number of entries in a stack stk\_read\_num Return the n-th element in a stack

#### **Applications**

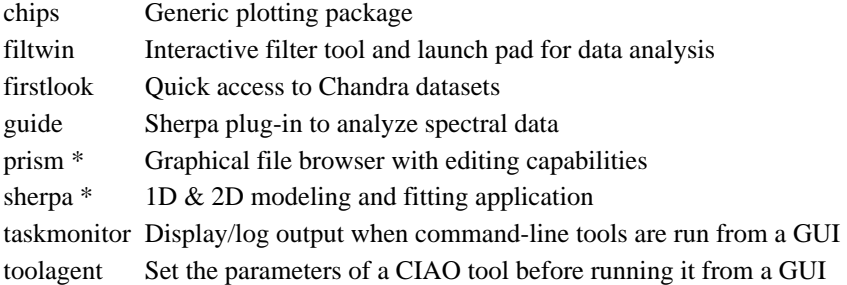

\* - new or significantly improved in CIAO 2.2

§ - ''tool-like'' scripts that are now included in the standard CIAO distribution

+ - included in CIAO 2.2, but no longer needed due to enhancements in asphist

- All tools take advantage of the data model I/O layer which provides advanced filtering and history (aka subspace) mechanisms.
- The applications chips and sherpa provide the scripting power of S-Lang to the users. This allows for arbitrary manipulation (and creation!) during the analysis session.
- The various GUIs also share a common session thread that allows users to save and restore entire data analysis sessions. These sessions can also be shared between investigators at different institutes.

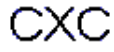